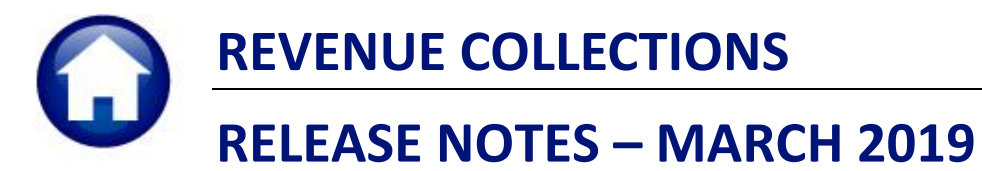

This document explains new product enhancements added to the ADMINS Unified Community for Windows **REVENUE COLLECTIONS** system.

#### **CONTENTS**

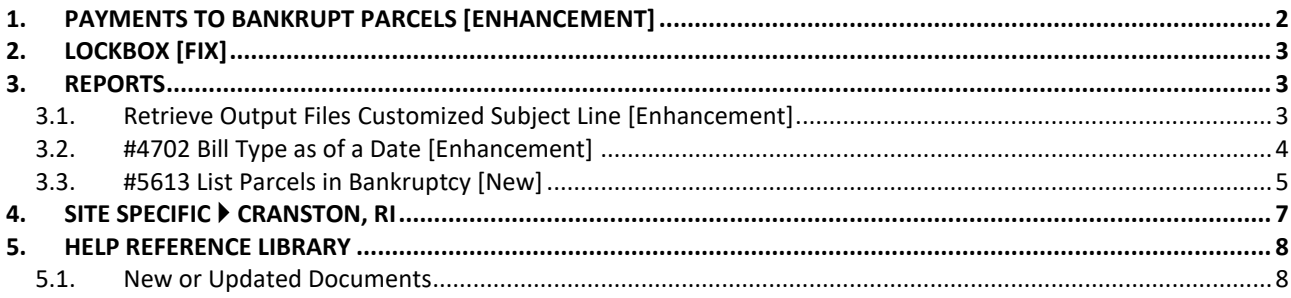

## <span id="page-1-0"></span>**1. PAYMENTS to Bankrupt Parcels [Enhancement]**

Payments to bankrupt parcels are now an option. This is controlled via **Collections**  $\triangleright$  **Module Maintenance**  $\triangleright$ **Module Control Table #5093**.

|         | Module Control Table                                      |                                     |                                 |  |  |  |  |  |  |
|---------|-----------------------------------------------------------|-------------------------------------|---------------------------------|--|--|--|--|--|--|
| Goto    |                                                           |                                     |                                 |  |  |  |  |  |  |
|         | Sea# Description                                          | Answer                              | <b>Buttons</b><br>$\mathcal{A}$ |  |  |  |  |  |  |
| Actions | 4250 Path to Lock Box/ Clearing House Payment Upload File | d:\auc_development\admhome\transfer | 1 Edit                          |  |  |  |  |  |  |
|         | 4300 [EMLC] Attach MLC print to MLC History               |                                     |                                 |  |  |  |  |  |  |
|         | 5020 Apply Outstanding Credits to New Billing             |                                     |                                 |  |  |  |  |  |  |
|         | 5092 Bankruptcy Release Fee                               | 15.00                               |                                 |  |  |  |  |  |  |
|         | 5093 Allow Payments to Amounts in Bankruptcy              |                                     |                                 |  |  |  |  |  |  |
|         |                                                           |                                     |                                 |  |  |  |  |  |  |

**Figure 1Module Control #5093 allows or disallows payments to amounts in bankruptcy**

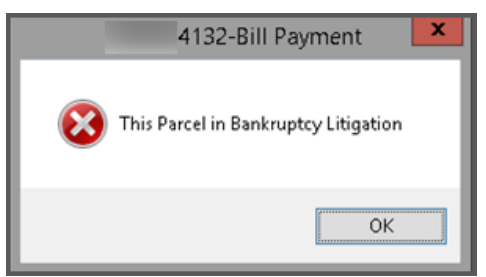

**Figure 2 Before – message displayed if payments attempted on amounts in bankruptcy**

If a payment is made on an amount protected by the bankruptcy, a message will be displayed notifying the user that the bill date is before the bankruptcy date and that the payment will not be allowed.

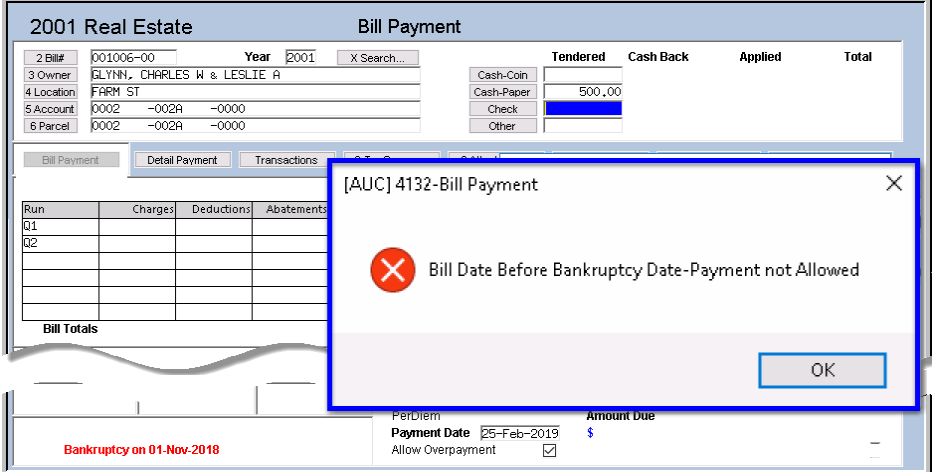

**Figure 3 After – message now indicates that the bill date is before the bankruptcy** 

If the module control value **#5093** is set to **"Y"**, the payment will be allowed, and no error message will be displayed.

[ADM-AUC-RC-8400]

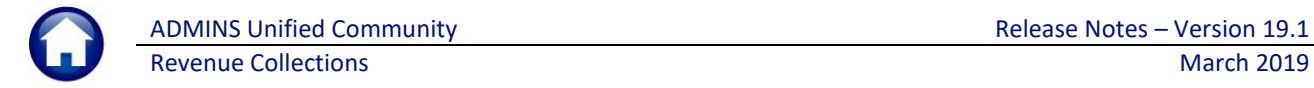

# <span id="page-2-0"></span>**2. LOCKBOX [Fix]**

There was an issue when uploading a lockbox file if there was a *space* in the folder or filename. For example, this file was stored on the client workstation, and was being uploaded:

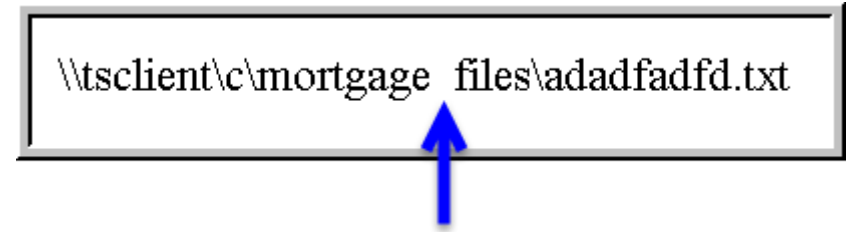

The system was truncating the filename at the space and only using **"\\tsclient\c\mortgage"** as the name of the upload file. **ADMINS** corrected the issue and now files with names containing spaces will upload properly. This was installed in January on sites that reported the problem and is included in the software update.

[ADM-AUC-RC-8408]

## <span id="page-2-1"></span>**3. REPORTS**

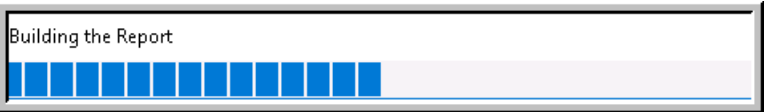

A change was made for all reports. In the past, this progress bar image was displayed as reports were running. This was causing an issue

with some **Excel®** reports; **ADMINS** turned this feature off for now and will reinstate it later.

[ADM-AUC-SY-8093]

### <span id="page-2-2"></span>**3.1. Retrieve Output Files Customized Subject Line [Enhancement]**

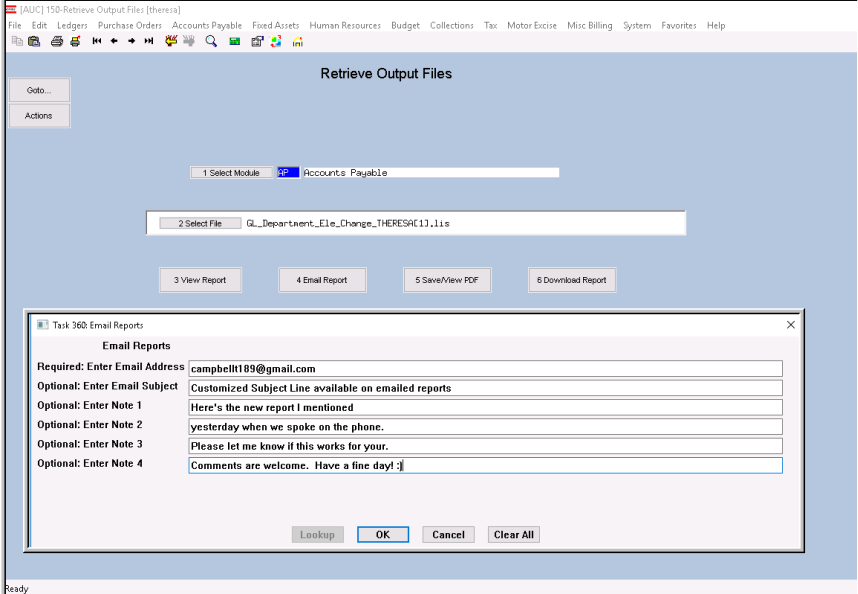

**ADMINS** offers the **Retrieve Output file** feature on every module, allowing **AUC** users to send a report to any valid email address. With this software update, **ADMINS** is pleased to announce a *customized subject line* for email reports.

Select the file and click on **[4 Email Report]**. Fill in the prompts as shown in **[Figure 4](#page-2-3)**.

<span id="page-2-3"></span>**Figure 4 New Subject Line field is an optional field on the Email Reports form** 

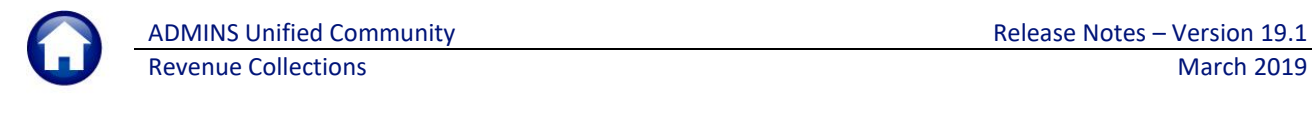

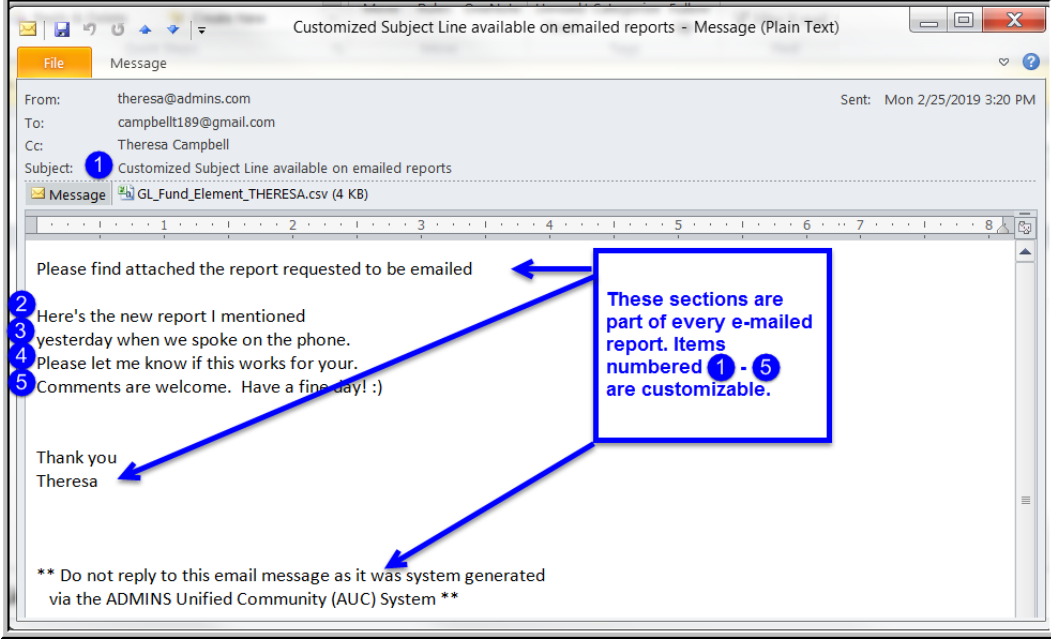

**Figure 5 Email with attached file**

The result is shown above. Most output formats (.lis, .xml, .xls) are converted to PDF prior to emailing. If mailing a .csv file, the .csv format is retained.

[ADM-AUC-SY-8084]

### <span id="page-3-0"></span>**3.2. #4702 Bill Type as of a Date [Enhancement]**

**ADMINS** enhanced the Bill Type Excel® report and added a new report of parcels in bankruptcy.

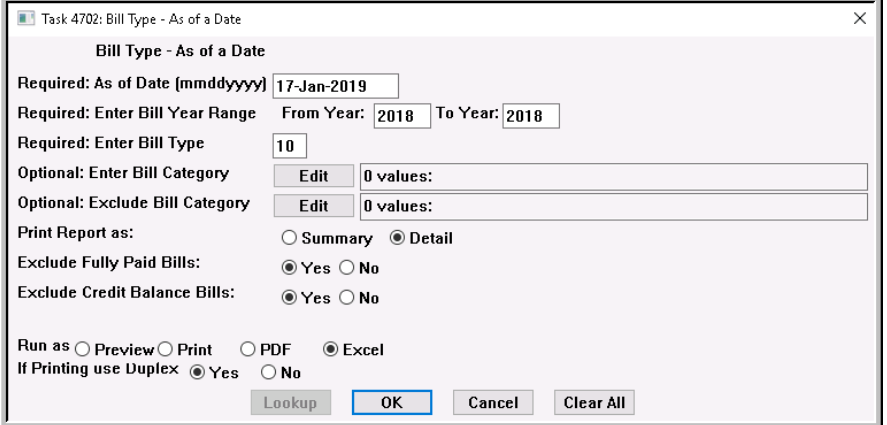

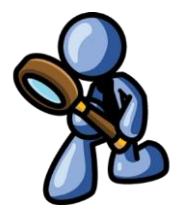

**ADMINS** added the Parcel Location to **column R** of the **Excel®** report when run in detail. While this change was made to satisfy a taxpayer request, all tax sites will find it useful to have the additional information available on this report.

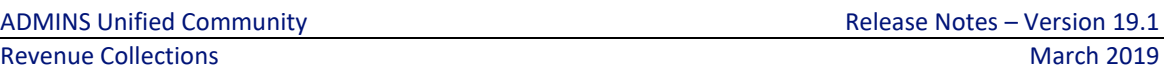

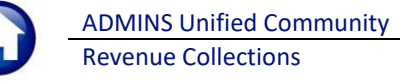

| $X \cup Y$                     |              |   |                  |                    |               |                |                            |                    |   | BillType Asof 17-Jan-2019 THERESA[2].xml - Microsoft Excel |                        |    |          |                       |                       |                                  |      |                   |
|--------------------------------|--------------|---|------------------|--------------------|---------------|----------------|----------------------------|--------------------|---|------------------------------------------------------------|------------------------|----|----------|-----------------------|-----------------------|----------------------------------|------|-------------------|
| <b>Eile</b><br>Home            | Data<br>as   |   | <b>Review</b>    | View               |               |                |                            |                    |   |                                                            |                        |    |          |                       |                       |                                  |      |                   |
| V16                            |              |   |                  |                    |               |                |                            |                    |   |                                                            |                        |    |          |                       |                       |                                  |      |                   |
| A                              | $\mathbb{C}$ | D | F                |                    | $\beta$       | H              |                            | J.                 | K |                                                            | M                      | N. | $\Omega$ | $\mathbf{D}$          | $\circ$               | $\sqrt{2}$                       |      | $\mathbf{U}$      |
|                                |              |   |                  |                    |               |                |                            |                    |   | <b>Real Estate</b>                                         |                        |    |          |                       |                       | R                                |      |                   |
| $\overline{2}$<br><b>Bill#</b> | Tax          |   | <b>CPA Liens</b> | <b>Betterments</b> | Other Charges |                | <b>Payments Abatements</b> | Deductions Adj-Oth |   | <b>Adi-Deferrals</b>                                       | Adi-Tax Taking Refunds |    | Balance  | <b>Bankruptcy Bal</b> | <b>Parcel#</b>        |                                  | late | <b>GL</b> Balance |
| 4 001085-00 FR                 | 1.824.31     |   |                  |                    |               | 80.42 1.455.04 |                            |                    |   |                                                            |                        |    | 449.69   |                       | 0004-0072-000         |                                  |      | 449.69            |
| 5 001093-00 OLD                | 2.624.14     |   |                  |                    | 177.19        | 2,095.97       |                            |                    |   |                                                            |                        |    | 705.36   |                       | 0007-0011-000         |                                  |      | 705.36            |
| 6 001225-00 ABB                | 3.354.65     |   |                  |                    | 25.69         | 3.368.26       |                            |                    |   |                                                            |                        |    | 12.08    |                       | 0009-0089-000         | <b>Parcel Location</b>           |      | 12.08             |
| 7 001227-00 MUN                | 5,681.13     |   | 174.51           |                    | 5.00          |                |                            | 568.74             |   |                                                            |                        |    | 5,291.90 |                       | 0009-008B-00          | 455 HARTFORD AV                  |      | 5,291.90          |
| 8 001289-00 EE                 | 3.353.21     |   | 987.63           |                    | 5.00          | 3,848.03       |                            |                    |   |                                                            |                        |    | 497.81   |                       | 0012-0009-000         |                                  |      | 497.81            |
| 9 001490-00 A                  | 4.650.11     |   |                  |                    | 22.21         | 4.658.40       |                            |                    |   |                                                            |                        |    | 13.92    |                       | 0014-0074-000 FARM ST |                                  |      | 13.92             |
| 10 001535-00                   | 3,732.19     |   | 667.26           |                    | 253.39        | 3,173.20       |                            | 500.00             |   |                                                            |                        |    | 979.64   |                       | 979.64 0014-0119-000  | 23 STANDISH RD                   |      | 979.64            |
| 11 001569-00                   | 4.141.43     |   | 2.003.83         |                    | 5.00          |                |                            |                    |   |                                                            |                        |    | 6,150.26 |                       | 0014-0155-000         |                                  |      | 6,150.26          |
| 12 001591-00 日                 | 3,559.27     |   | 1,734.12         |                    | 5.00          | 4,427.33       |                            |                    |   |                                                            |                        |    | 871.06   |                       |                       | 0014-125+-000 315 FARM ST        |      | 871.06            |
| 13 001638-00 PB                | 4.689.01     |   |                  |                    | 213.12        | 2.000.00       |                            | 100.00             |   |                                                            |                        |    | 2.802.13 |                       |                       | 0017-0012-000 116 FARM ST        |      | 2.802.13          |
| 14 001686-00 NAT               | 3,706.25     |   |                  |                    | 295.34        | 3.440.29       |                            |                    |   |                                                            |                        |    | 561.30   |                       | 0018-0012-000         |                                  |      | 561.30            |
| 15 001714-00 STE               | 3,752.36     |   | 232.31           |                    | 70.06         | 1.226.37       |                            |                    |   |                                                            |                        |    | 2,828.36 |                       |                       | 0018-0043-000 133 PLYMOUTH RD    |      | 2.828.36          |
| 16 001727-00 COM               | 3,227.84     |   | 173.82           |                    | 89.43         | 2.600.57       |                            |                    |   |                                                            |                        |    | 890.52   |                       |                       | 0018-0056-000 33 PUDDINGSTONE LN |      | 890.52            |
| 17 001768-00 ST                | 2,435.29     |   | 200.79           |                    | 5.00          | 786.14         |                            |                    |   |                                                            |                        |    | 1,854.94 |                       | 0018-0098-000         |                                  |      | 1,854.94          |
| 18 001796-00 H                 | 2.696.11     |   | 1.667.22         |                    | 5.00          | 3.529.72       |                            |                    |   |                                                            |                        |    | 838.61   |                       |                       | 0020-0009-000 4 MOHAWK PT        |      | 838.61            |
| 19 001892-00                   | 3,067.89     |   |                  |                    | 61.60         | 3.128.32       |                            |                    |   |                                                            |                        |    | 1.17     |                       |                       | 0023-0013-000 11 PUDDINGSTONE LN |      | 1.17              |
| 20 001903-00                   | 3.373.38     |   | 860.53           |                    | 61.57         | 2,926.45       |                            |                    |   |                                                            |                        |    | 1,369.03 |                       | 0023-0024-000         |                                  |      | 1,369.03          |
| 21 001936-00                   | 4,124.14     |   | 1,096.18         |                    | 5.00          |                |                            |                    |   |                                                            |                        |    | 5,225.32 |                       |                       | 0023-0041-0000 15 BARRETT LN     |      | 5,225.32          |
| 22 001971-00 SF                | 2,913.70     |   |                  |                    | 138.49        | 2,480.00       |                            | 500.00             |   |                                                            |                        |    | 72.19    |                       |                       | 0023-0065-0000 TUZ HARTFORD AV   |      | 72.19             |
| 23 002092-00 ADA               | 3.089.50     |   |                  |                    | 5.00          | 2.329.04       |                            |                    |   |                                                            |                        |    | 765.46   |                       |                       | 0028-0015-0000 23 HARTFORD AV    |      | 765.46            |
| 24 002173-00 BAV               | 3,572.24     |   | 1,001.53         |                    | 5.00          | 4,073.01       |                            |                    |   |                                                            |                        |    | 505.76   |                       |                       | 0029-0069-0000 87 YVONNE RD      |      | 505.76            |
| 25 002194-00 BAR               | 3.694.72     |   |                  |                    | 42.22         | 1,744.63       |                            | 1,000.00           |   |                                                            |                        |    | 992.31   |                       |                       | 0029-0090-0000 150 YVONNE RD     |      | 992.31            |
| 26 002195-00 RO                | 3,883.50     |   |                  |                    | 494.34        | 818.40         |                            |                    |   |                                                            |                        |    | 3,559.44 |                       |                       | 0029-0091-0000 74 LISAANN DR     |      | 3,559.44          |
| 27 002223-00 8                 | 3.423.82     |   | 405.26           |                    | 22.93         | 3,644.39       |                            |                    |   |                                                            |                        |    | 207.62   |                       |                       | 0029-0120-0000 234 THERESA RD    |      | 207.62            |
| 28 002243-00                   | 3.435.34     |   | 3.740.27         |                    | 60.23         | 3.435.34       |                            |                    |   |                                                            |                        |    | 3.800.50 |                       |                       | 0029-0144-0000 121 CAROLINE DR   |      | 3.800.50          |
| 29 002246-00                   | 3,652.94     |   | 2,545.58         |                    | 5.00          | 4,925.74       |                            |                    |   |                                                            |                        |    | 1,277.78 |                       |                       | 0029-0147-0000 91 CAROLINE DR    |      | 1,277.78          |
| 30 002248-00                   | 3,788.39     |   |                  |                    | 5.00          |                |                            |                    |   |                                                            |                        |    | 3,793.39 |                       |                       | 0029-0152-0000 51 CAROLINE DR    |      | 3,793.39          |

**Figure 6 #4702 Bill Type as of a Date, Detail, run as Excel®**

[TOC-AUP-SAPLAUC-2968]

### <span id="page-4-0"></span>**3.3. #5613 List Parcels in Bankruptcy [New]**

**ADMINS** added a new report of parcels in bankruptcy.

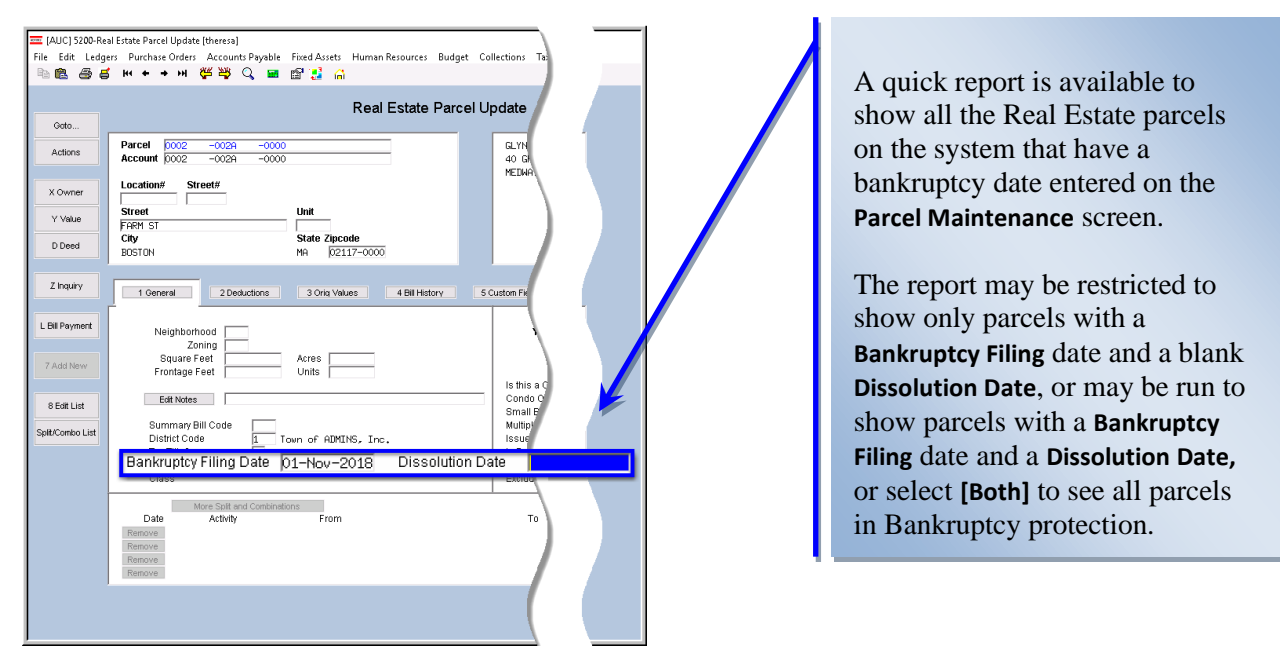

**Figure 7 Setting a Bankruptcy Filing Date and a Dissolution Date on the Real Estate Parcel Update screen**

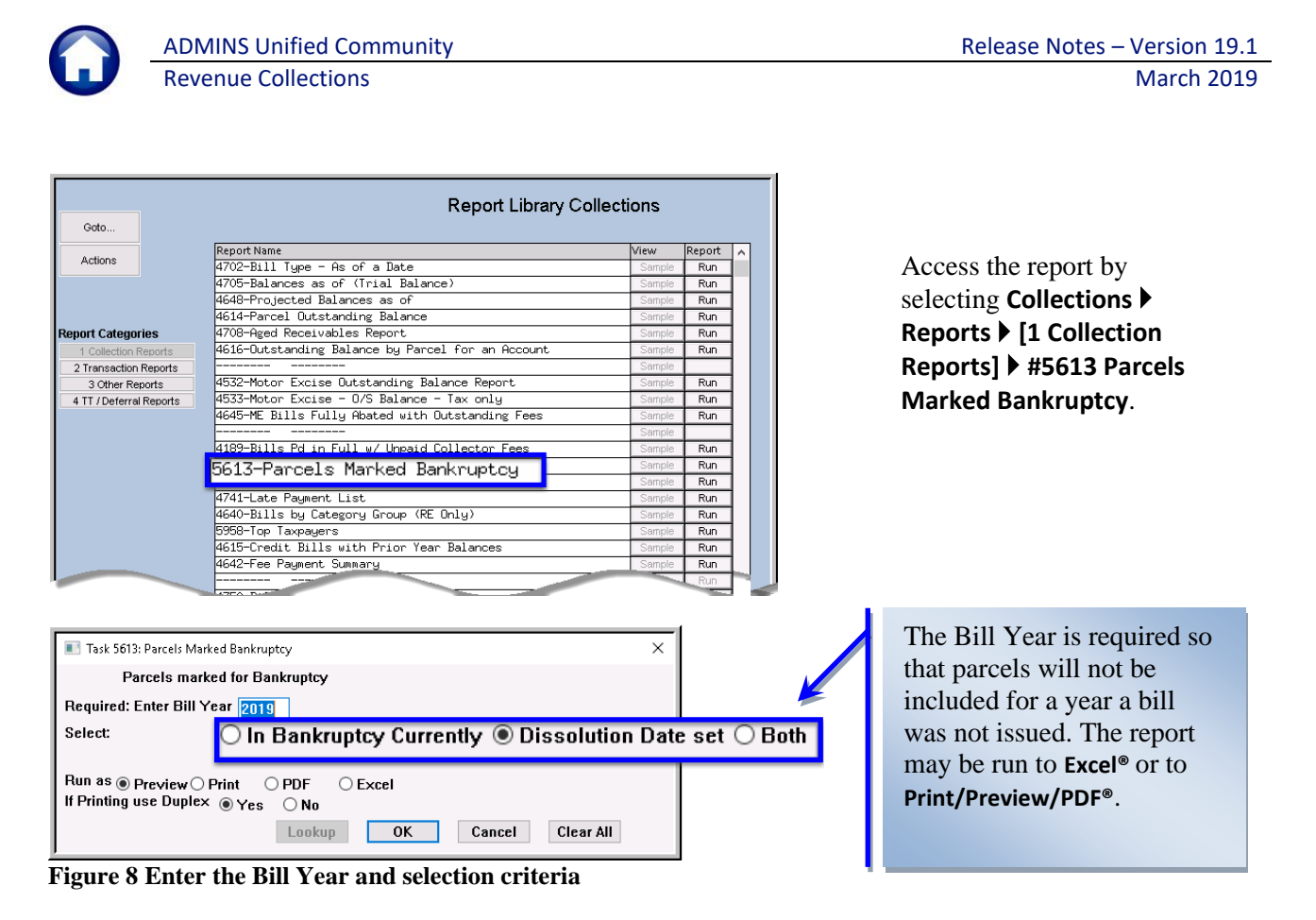

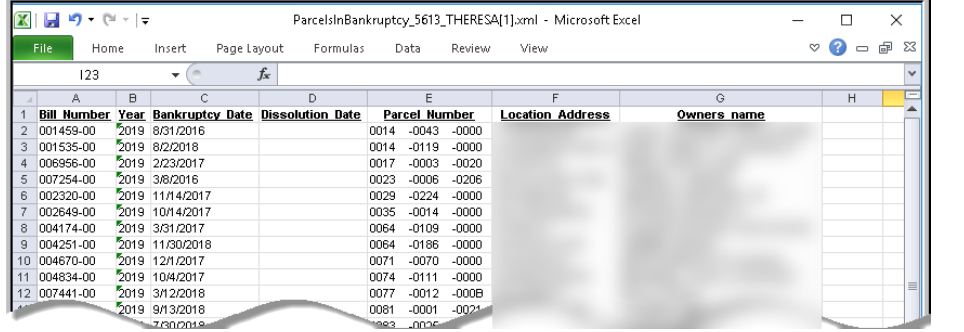

The report will show the **Location Address** and **Owners name** for each parcel; the identifying data is intentionally obscured in the samples shown.

<span id="page-5-0"></span>**Figure 9 New report with [In Bankruptcy Currently] radio button selected Run as Excel®**

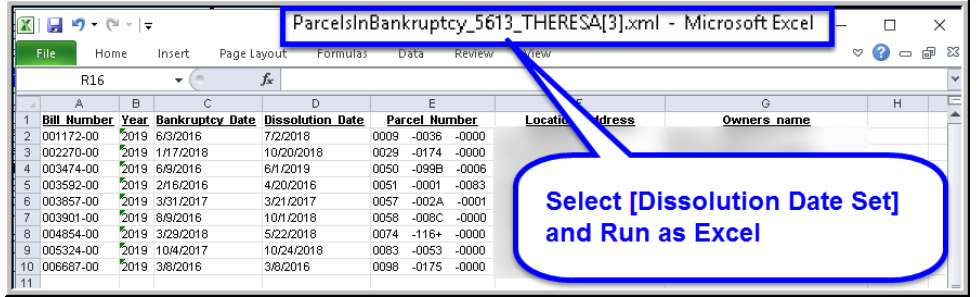

<span id="page-5-1"></span>**Figure 10 Selecting [Dissolution Date Set] excludes parcels with a bankruptcy date with no dissolution date set.**

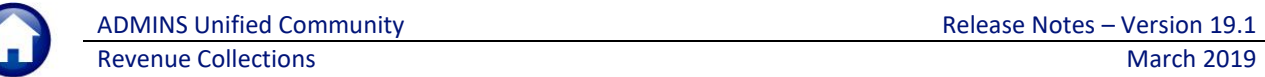

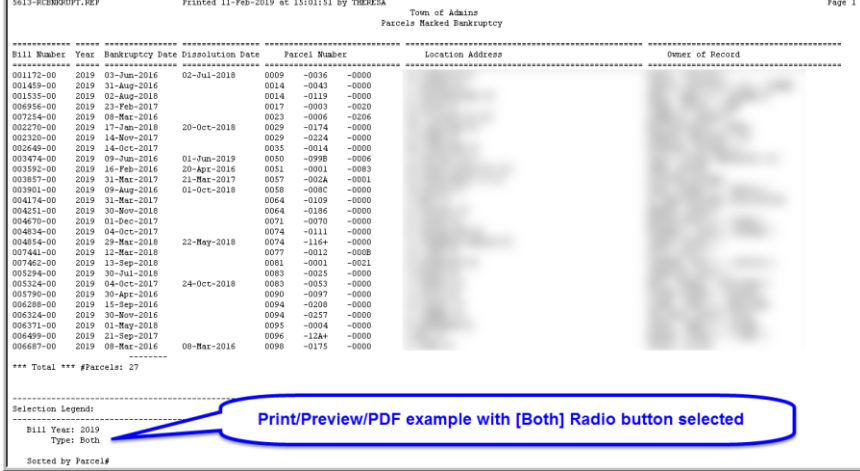

The report will show the **Location Address** and **Owners name** for each parcel; the data is masked in the samples shown in [Figure 9,](#page-5-0) [Figure 10,](#page-5-1) and [Figure 11.](#page-6-1)

See the table for a description of the data in the columns.

<span id="page-6-1"></span>**Figure 11 New report with [Both] radio button selected and Run as Print/Preview/PDF®**

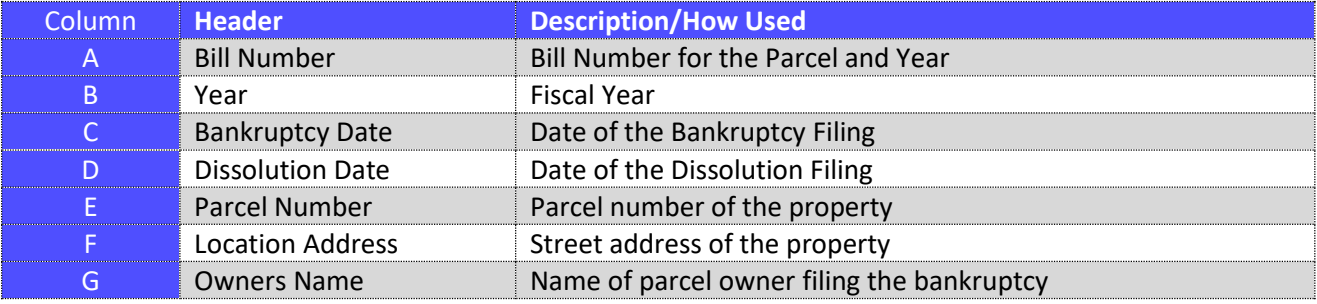

[ADM-AUC-RC-8411]

## <span id="page-6-0"></span>**4. SITE SPECIFIC Cranston, RI**

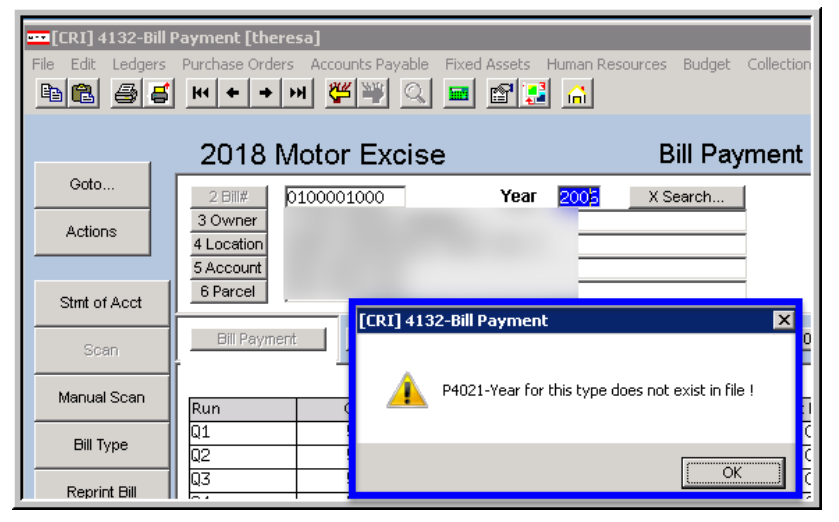

<span id="page-6-2"></span>**Figure 12 Collections Bill Query screen message** 

The **Cranston, RI Remove Old Tax Year from Collections** process runs during the Sunday overnight job each week.

This process removes the "**old**" Bill records **only** from the **Collections** files for Real Estate, Tangibles, Motor Excise and Sewer / Pretreatment.

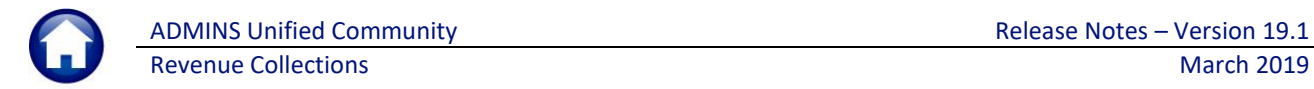

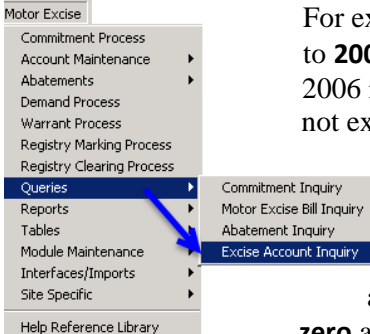

For example, if Bill Year **2006** is removed – the process will remove all reference to **2006** bills in **Collections** (as shown in [Figure 12\)](#page-6-2) for all bill types. If the year 2006 is entered, the system will display a message that the year for this type does ot exist in the file.

> For **Motor Excise** – while the process removes the bills from **Collections** – the **Motor Excise Queries Excise Account Inquiry**  screen will still show the information for **OLD** years but create an

adjustment to any outstanding balance in that old year so that the balance is **zero** as shown in [Figure 13.](#page-7-2)

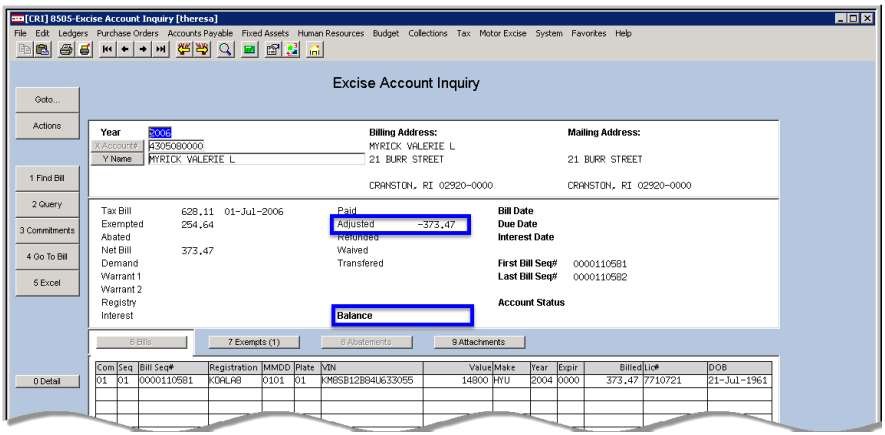

<span id="page-7-2"></span>**Figure 13 Excise Account Inquiry screen shows history and a zero balance**

[CRI-AUC-TAX-91]

### <span id="page-7-0"></span>**5. HELP REFERENCE LIBRARY**

### <span id="page-7-1"></span>**5.1. New or Updated Documents**

• SITE SPECIFIC RC-1775 Cranston, RI Remove Old Tax Year From Collections [New]

• OTHER RC–1815 Favorites Screen **Example 2018** RC–1815 Favorites Screen **and Access RC**